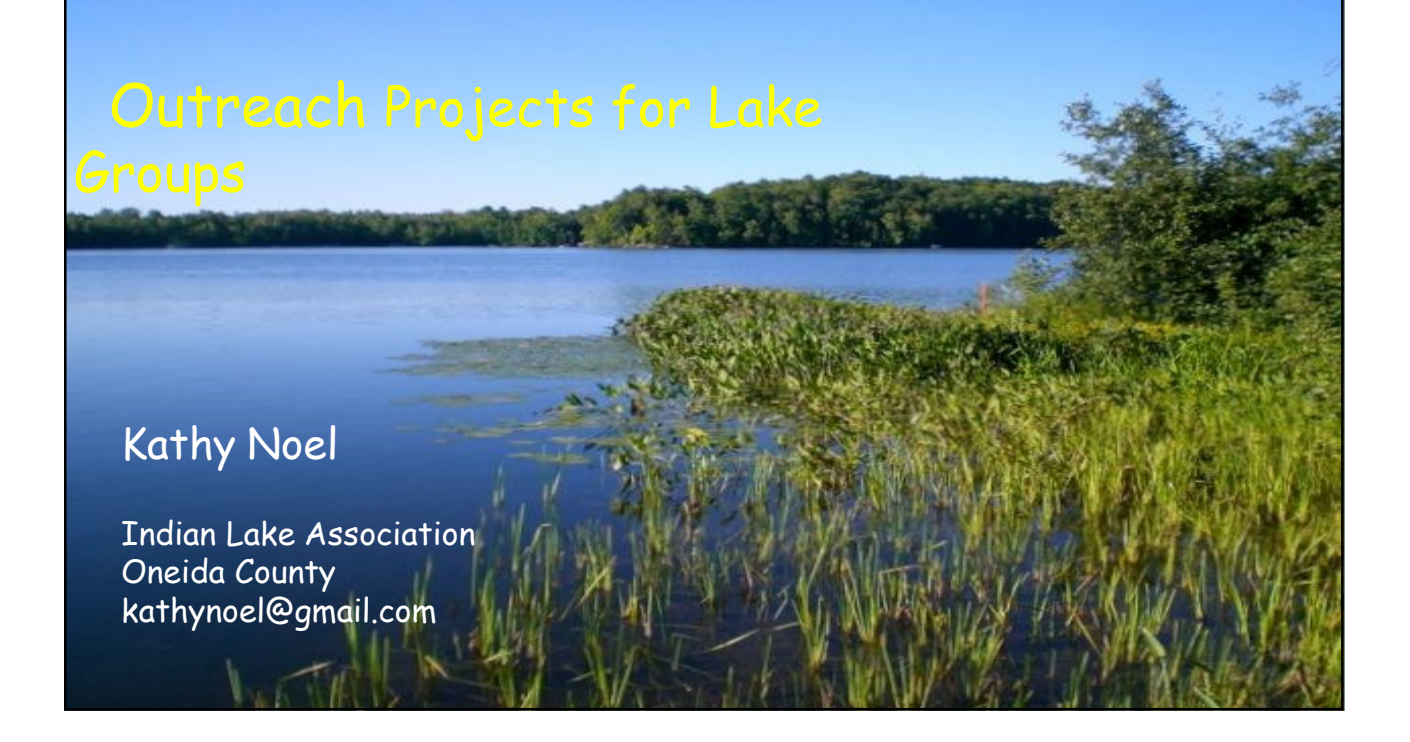

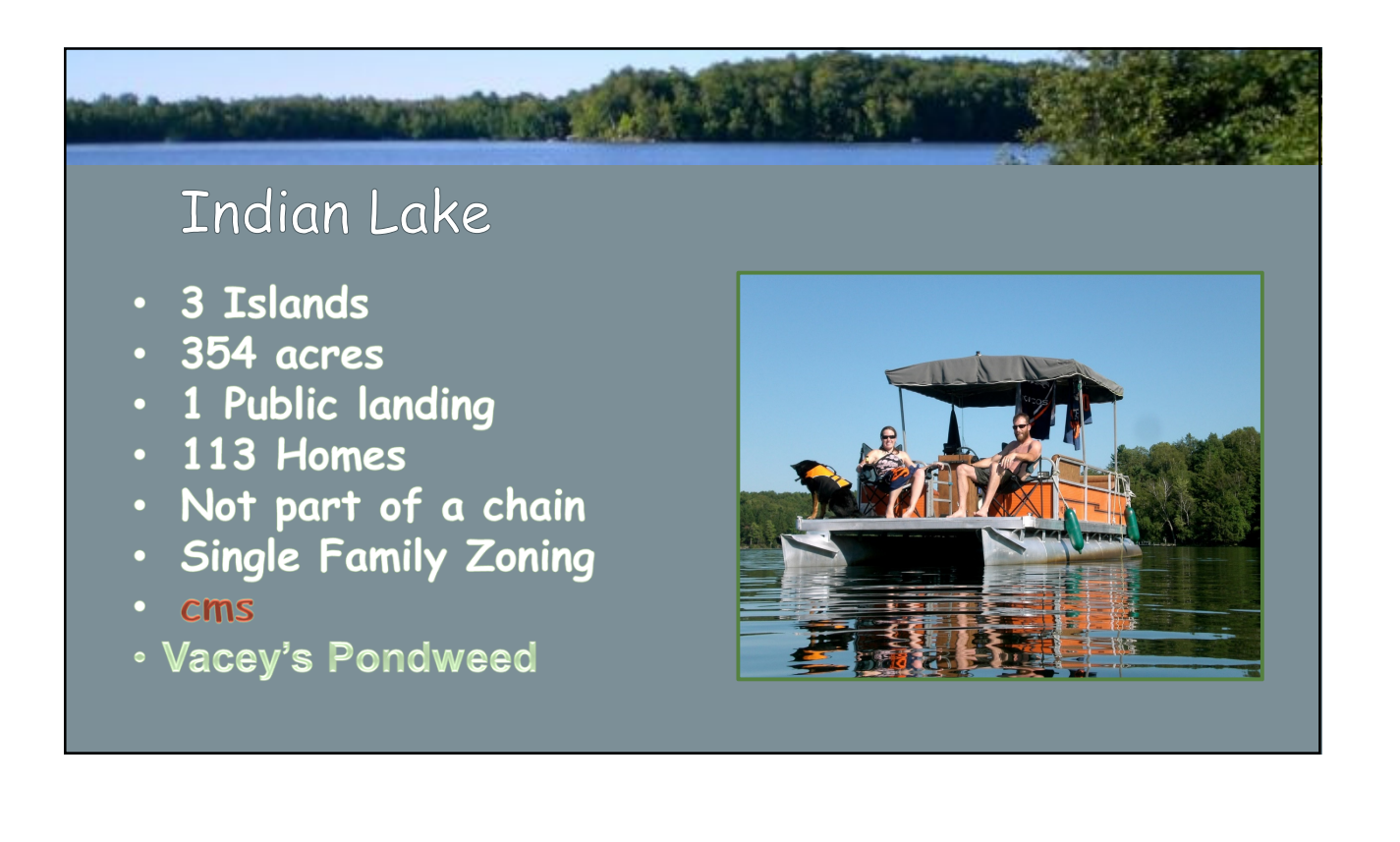

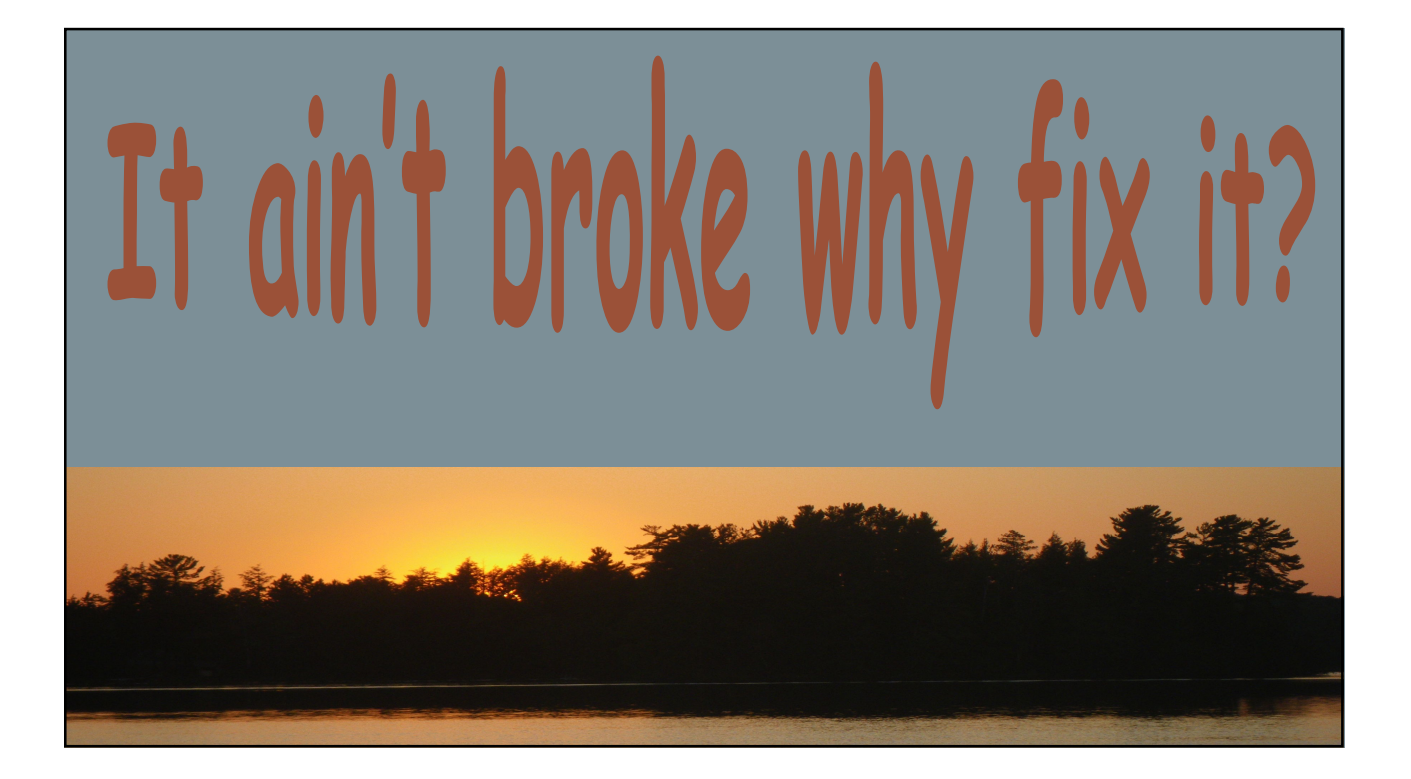

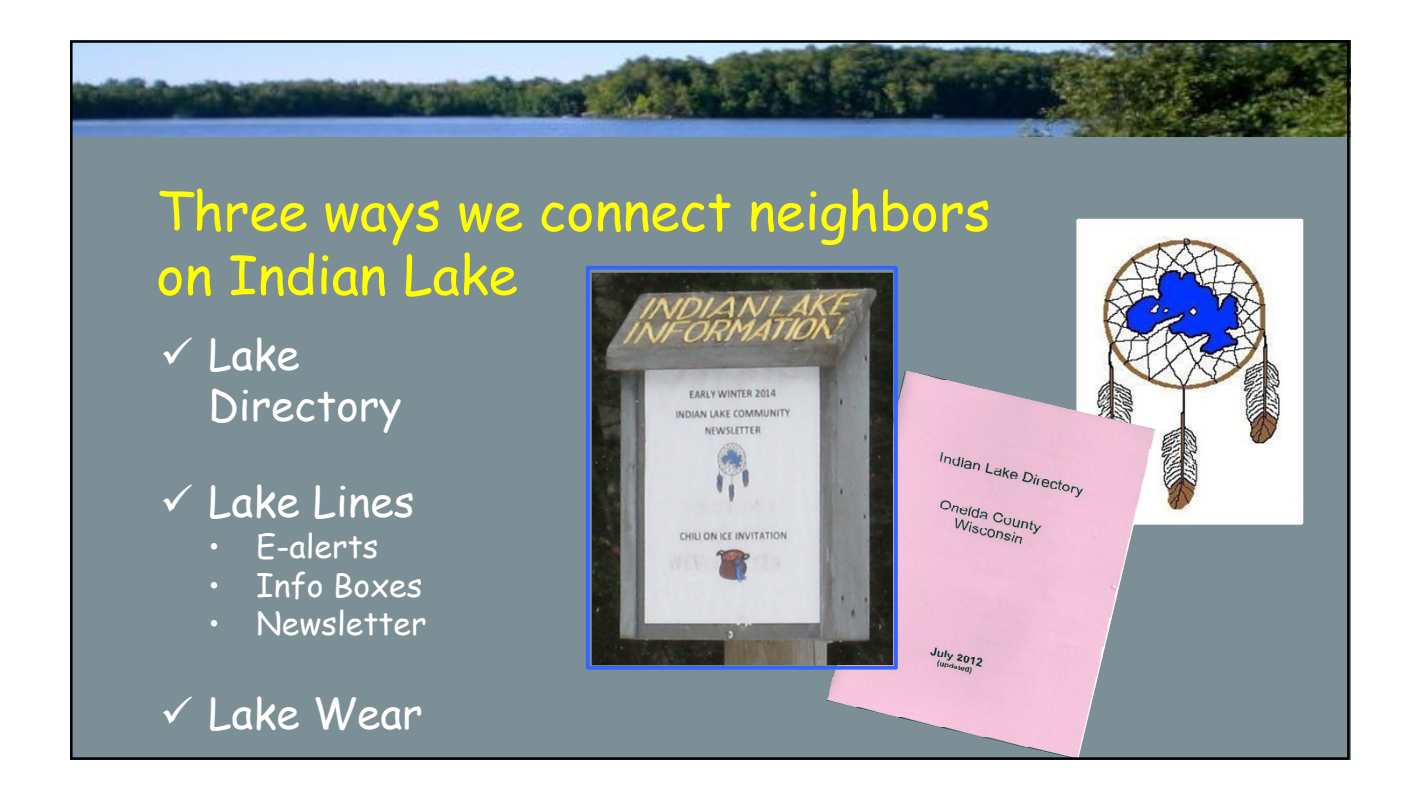

# A LAKE DIRECTORY

- Provides contact information for "neighborhood" watch
- Builds community
- Promotes social relationships
- Facilitates management of lake matters

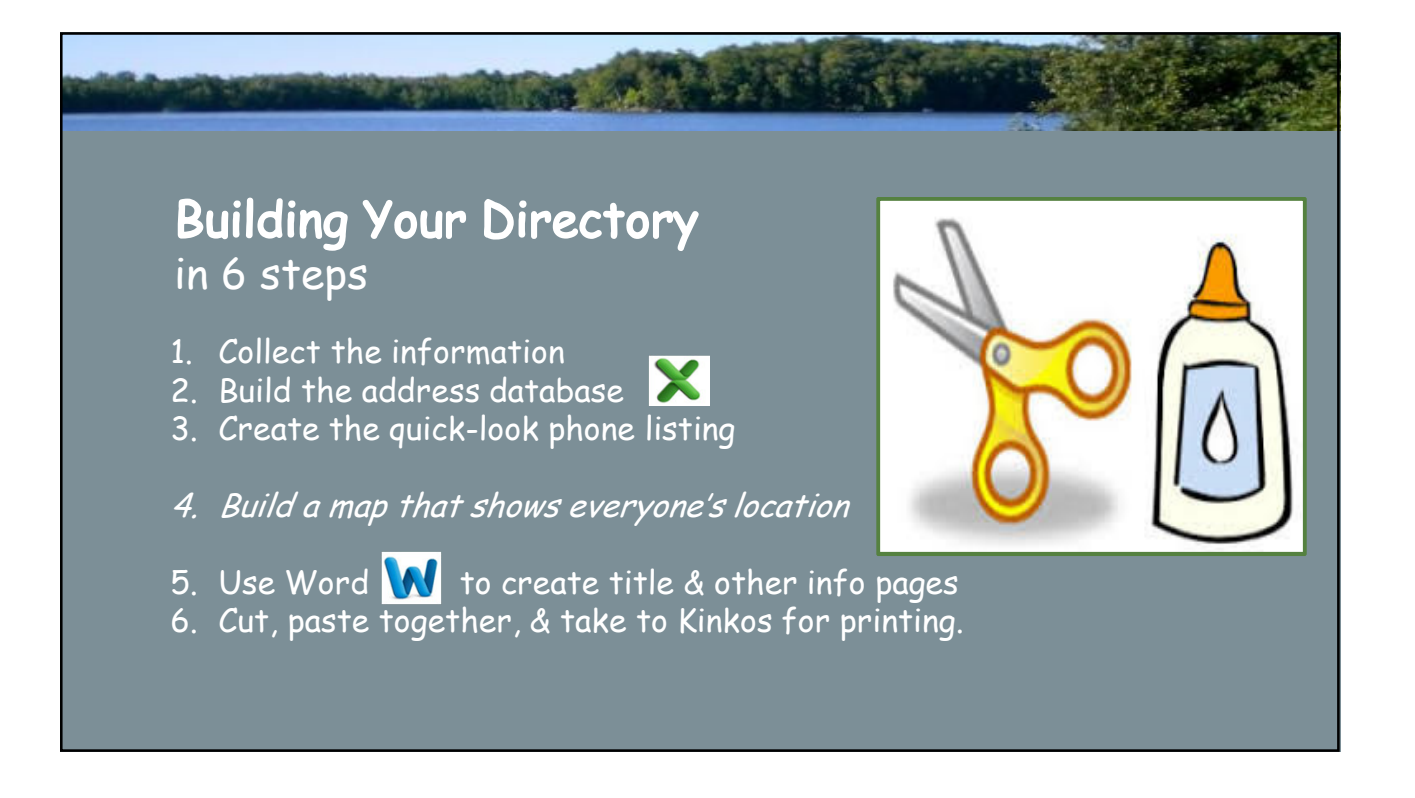

### Step 1: Collect contact information

- Door-to-door contact
- $\checkmark$  Promote as neighborhood watch tool
- $\checkmark$  Obtain explicit permission before printing
- $\checkmark$  Don't require association membership
- $\checkmark$  Promise privacy

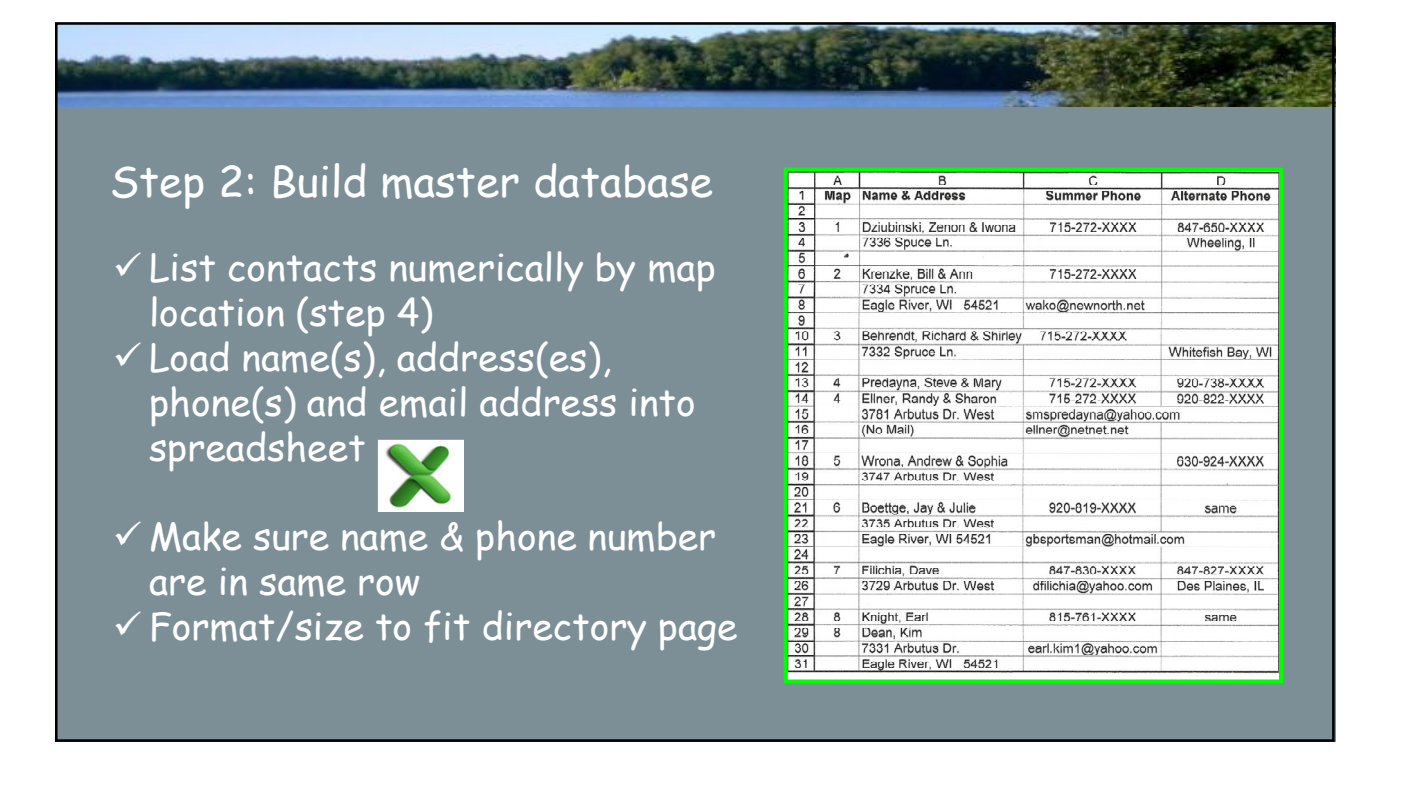

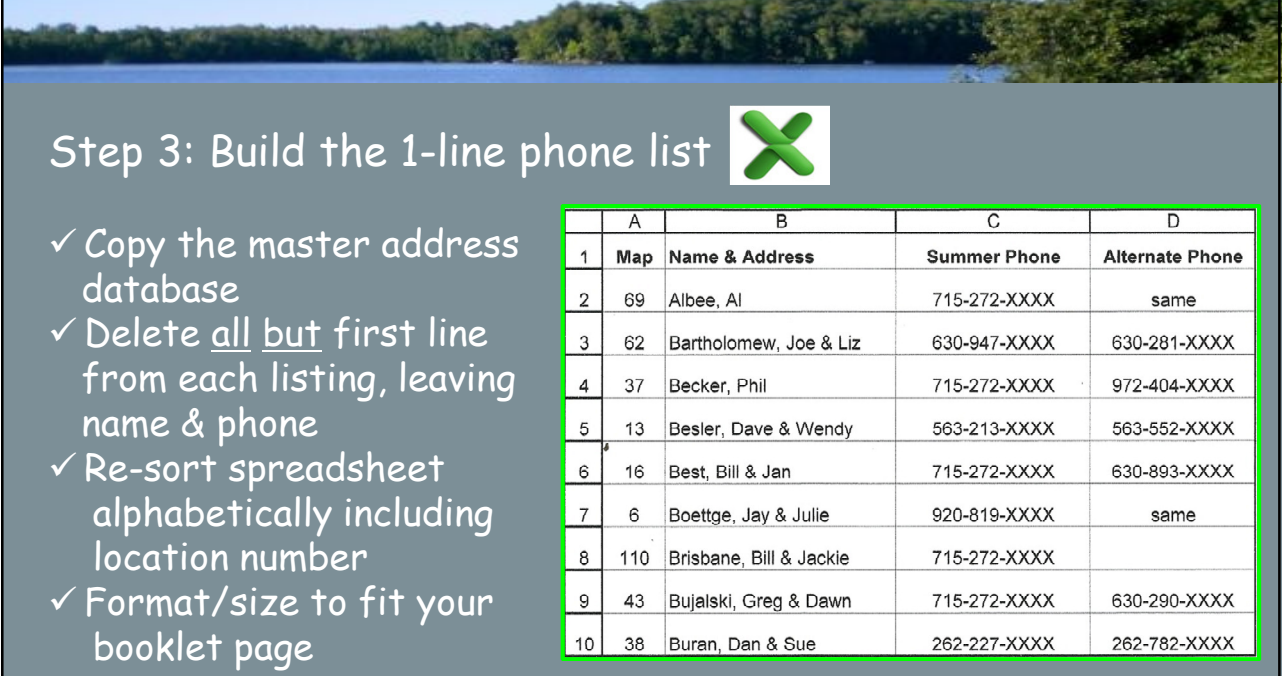

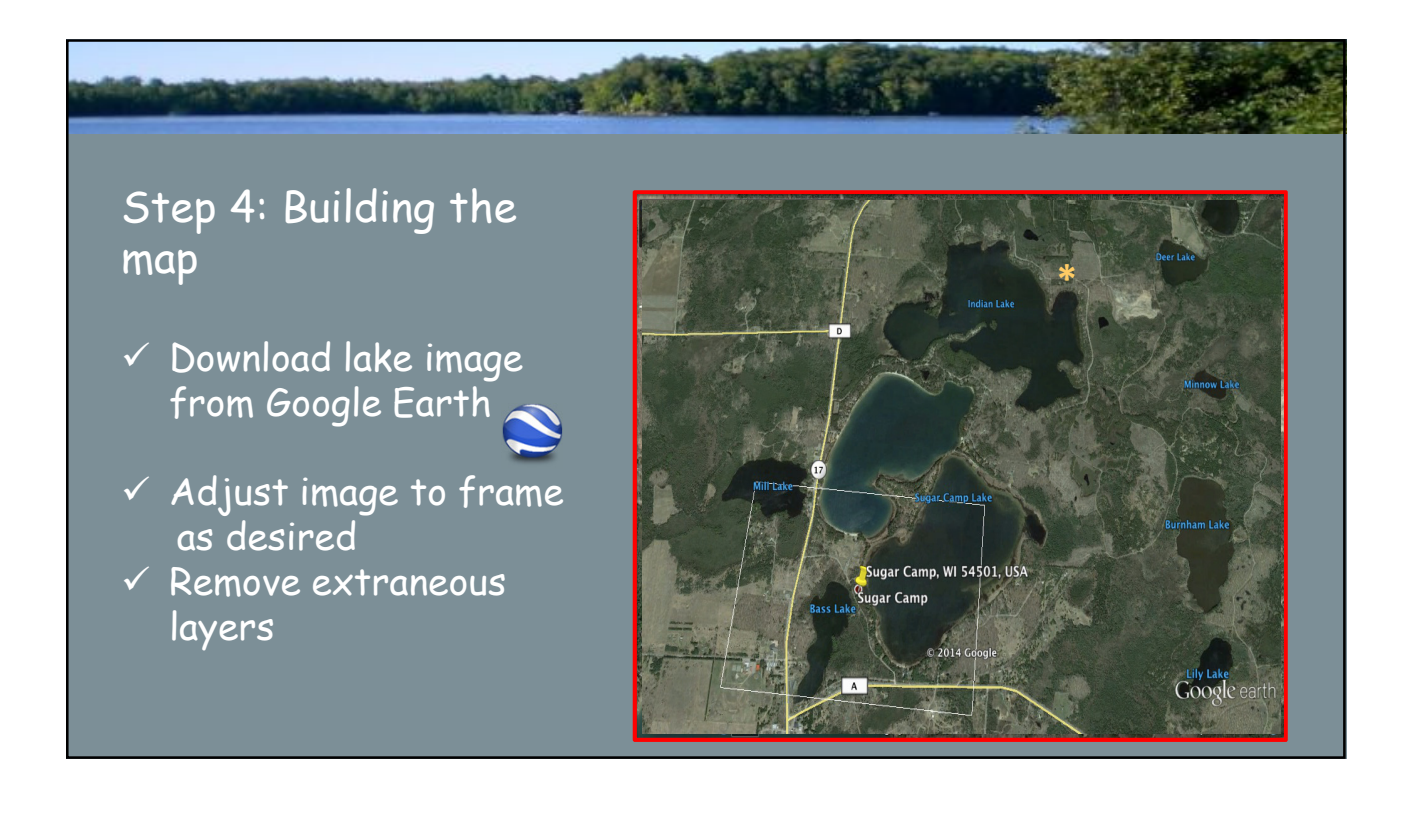

## Still building the map

- $\checkmark$  Open "Edit" tab and choose "Copy Image"
- $\checkmark$  Paste Image to a Blank  $\bigcap$ document and Save.

(Think about the size  $\frac{1}{11}$ your lake and the number Homes on your shores. You may want to consider a<br>fold out page.) fold out page.)

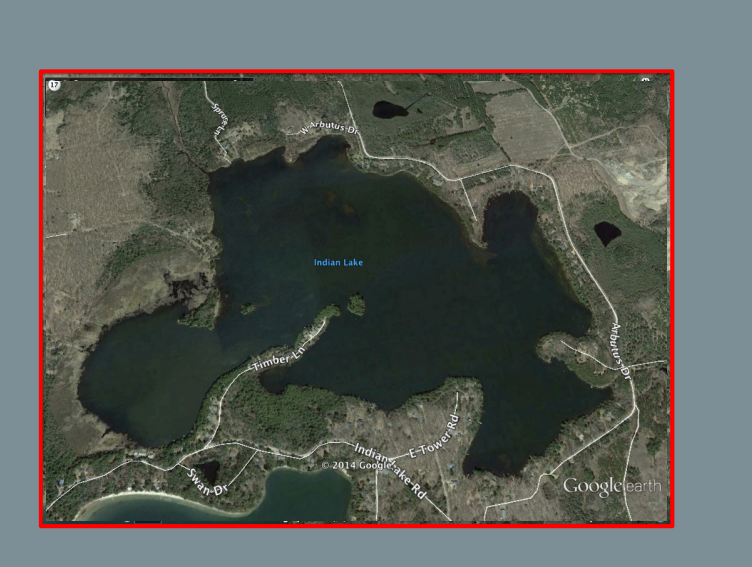

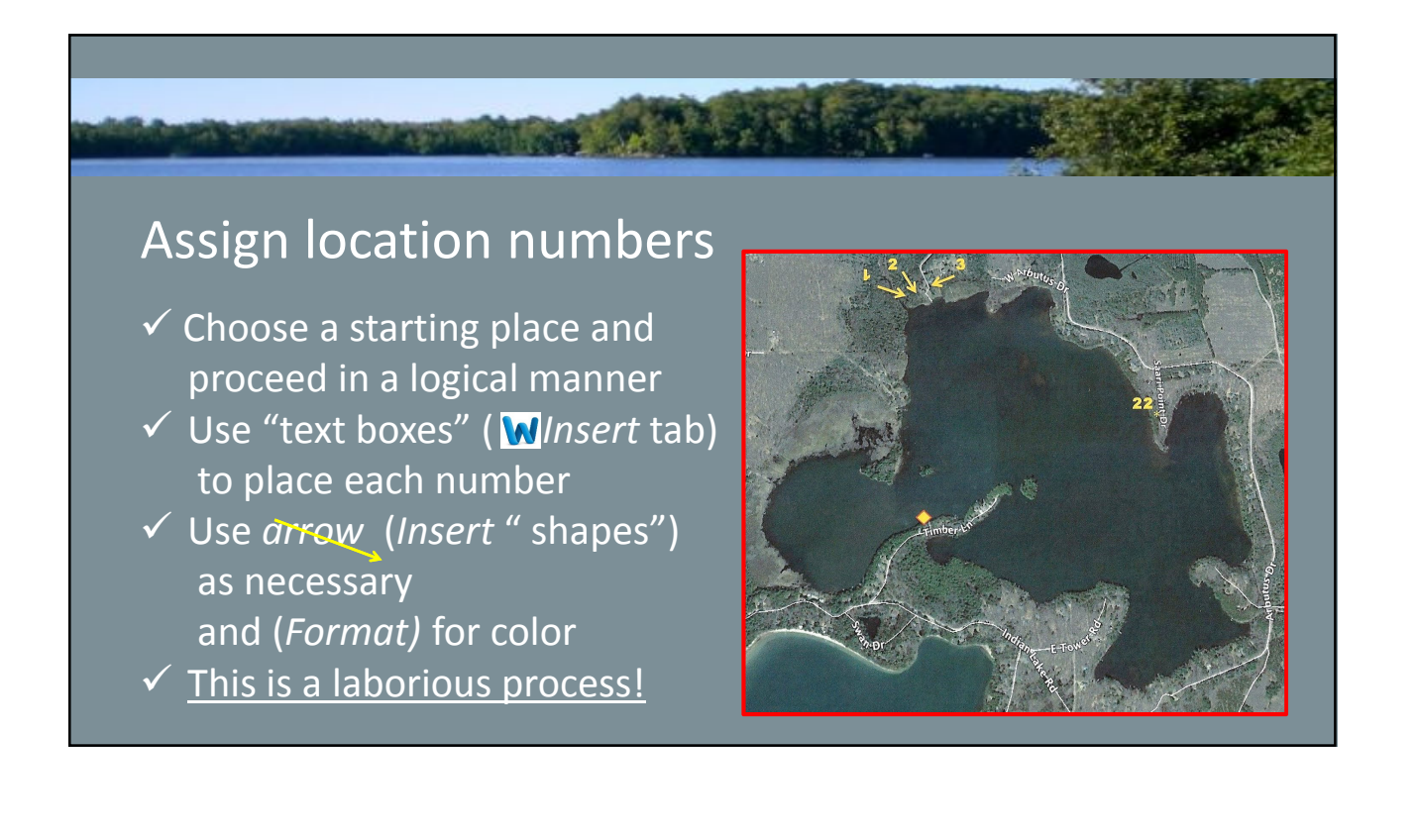

#### 6

Step 5: Use Word to add other pages/ information as desired.

- $\checkmark$  Cover page
- Local emergency contacts
- $\checkmark$  Association renewal reminder & membership form
- $\checkmark$  Association Officers
- $\checkmark$  Courtesy codes
- $\times$  Annual party/meeting dates

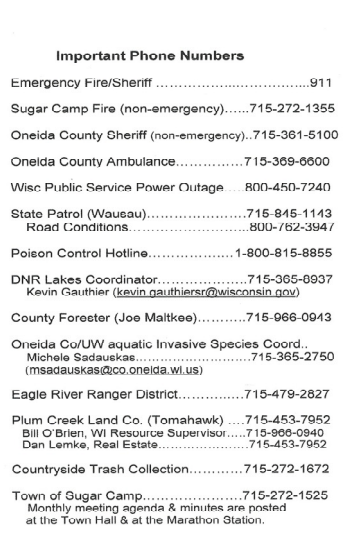

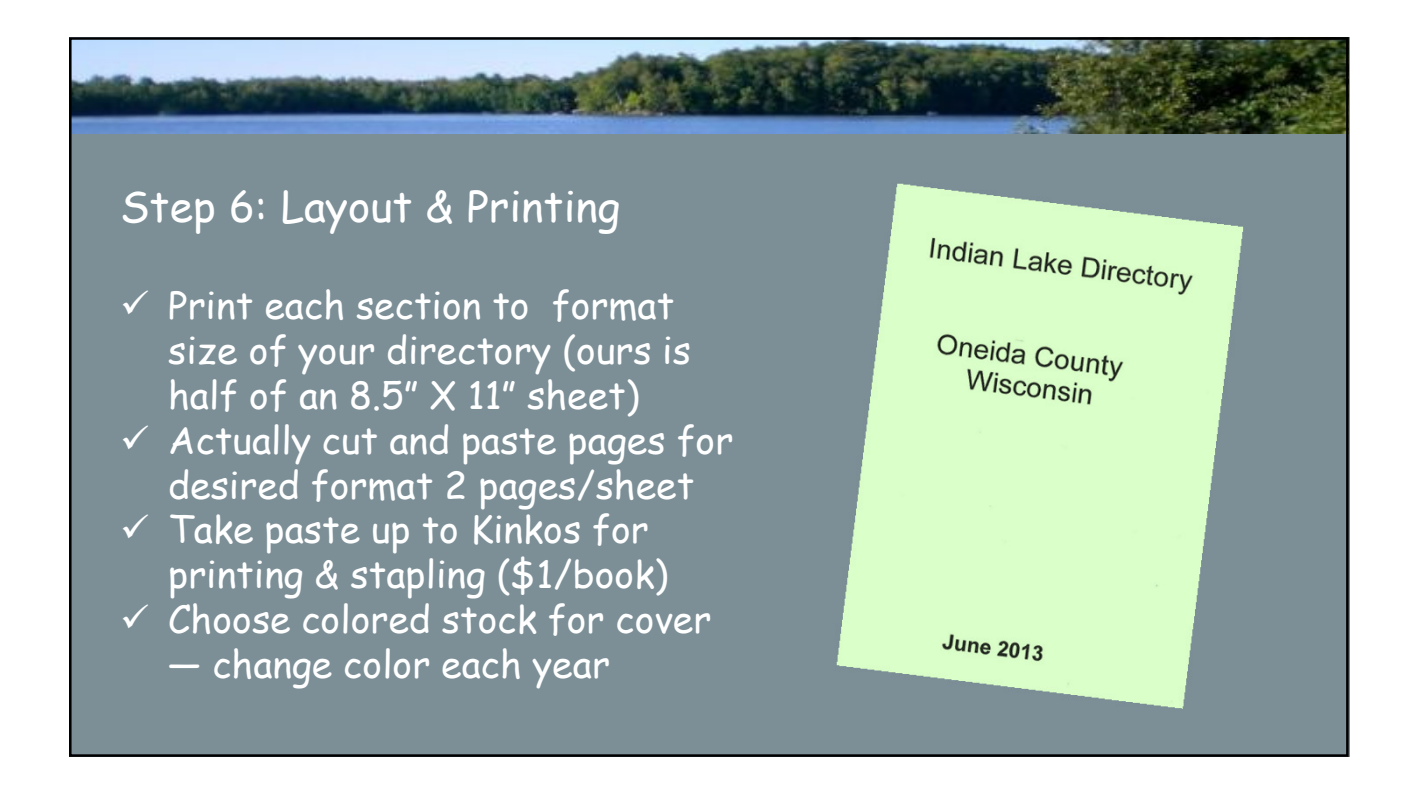

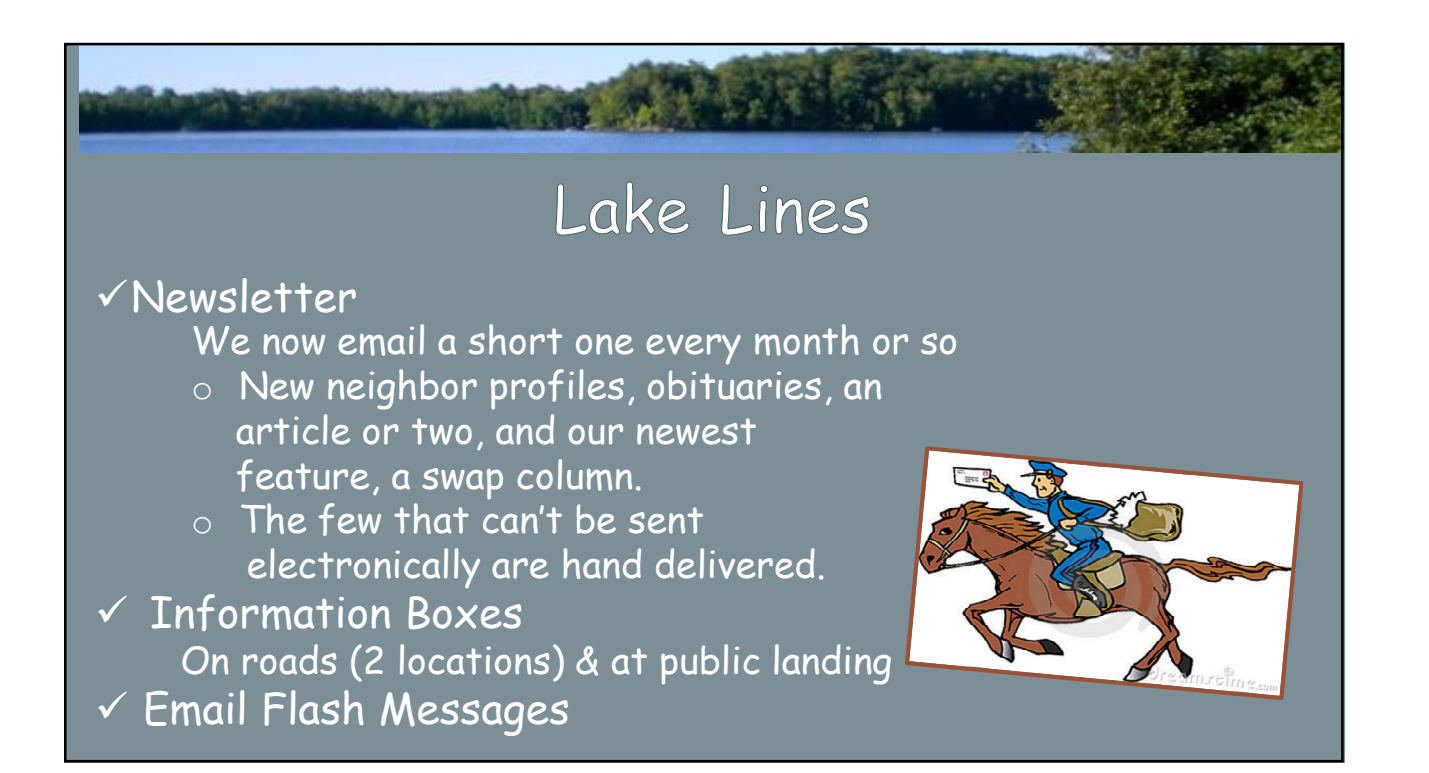

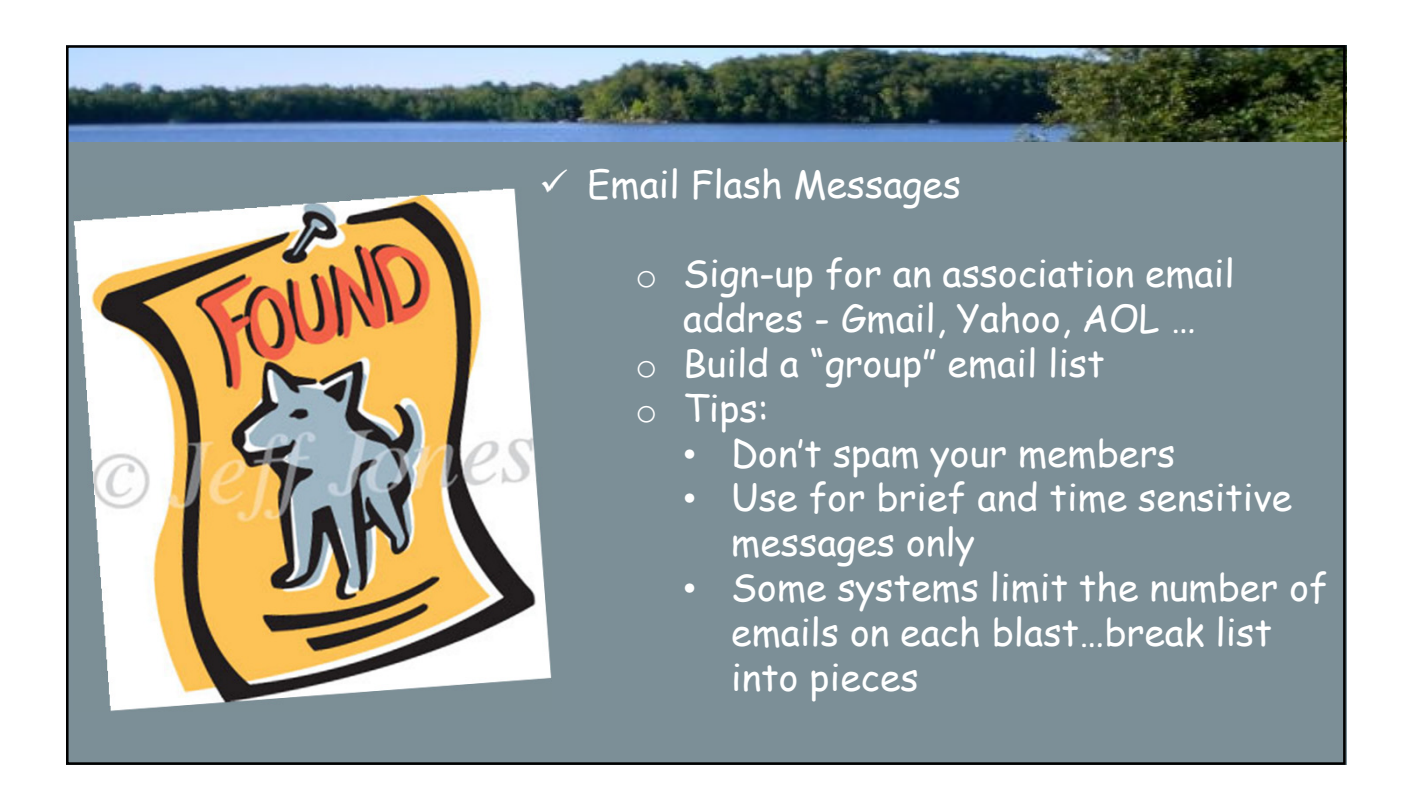

## LAKE WEAR

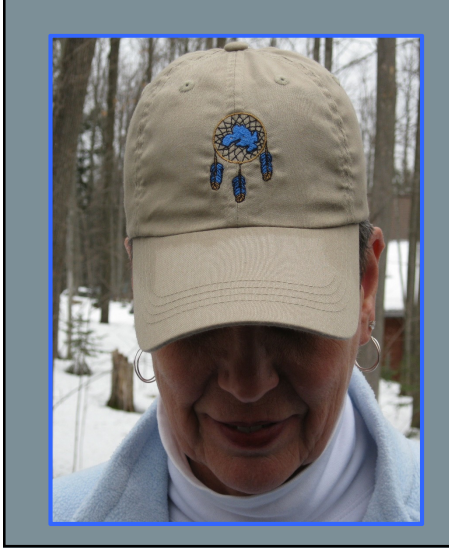

- Create a logo Ours is an homage to the Chippewa band that trod the Ontonogon Trail which followed our shoreline.
- $\checkmark$  Fundraiser or community builder?
- $\checkmark$  Choose vendor and design
- $\checkmark$  Choose colors, items/fabrics
- $\checkmark$  Figure out sizes

## More Lake Wear

- Custom Ink www.customink.com
- Google "custom shirts" or something
- $\checkmark$  Avoid minimum order requirement
- $\checkmark$  Pay attention to fabric content
- $\checkmark$  Order a brand that you know
- $\checkmark$  Sizing: Know your audience

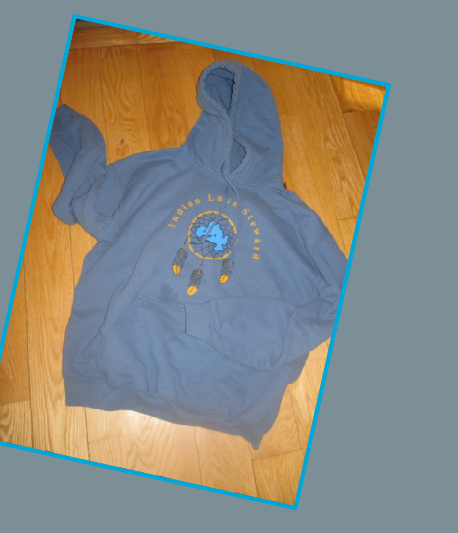

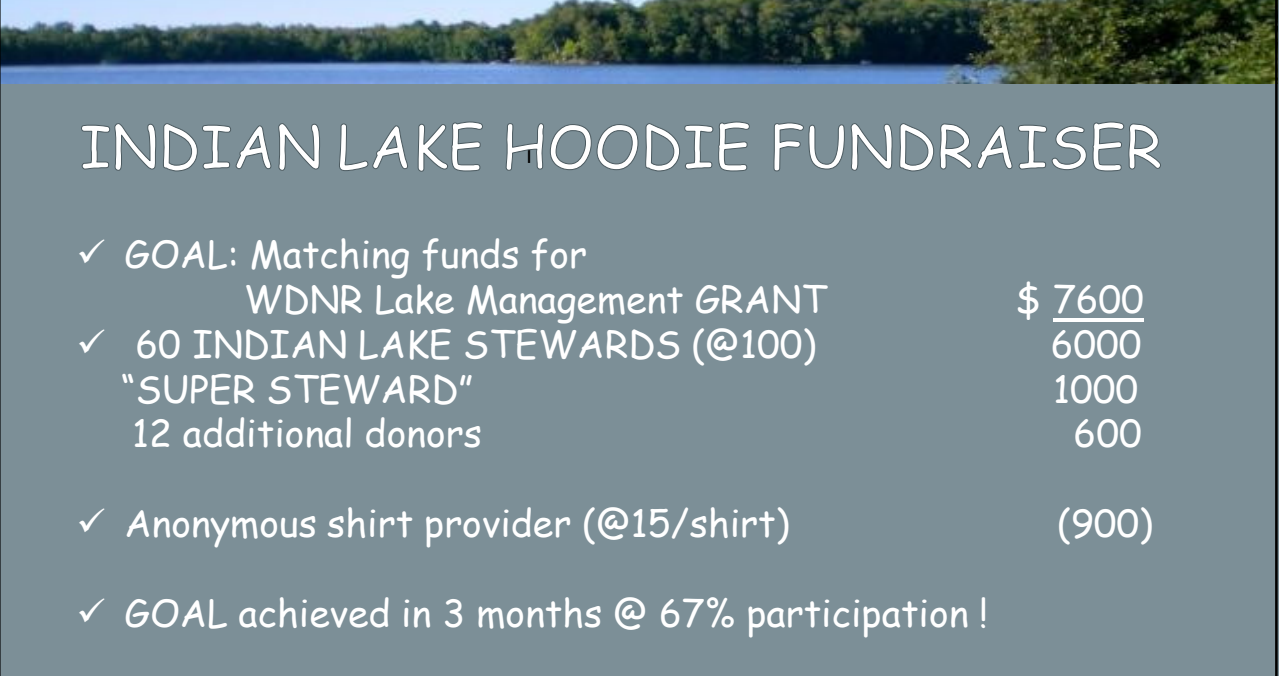

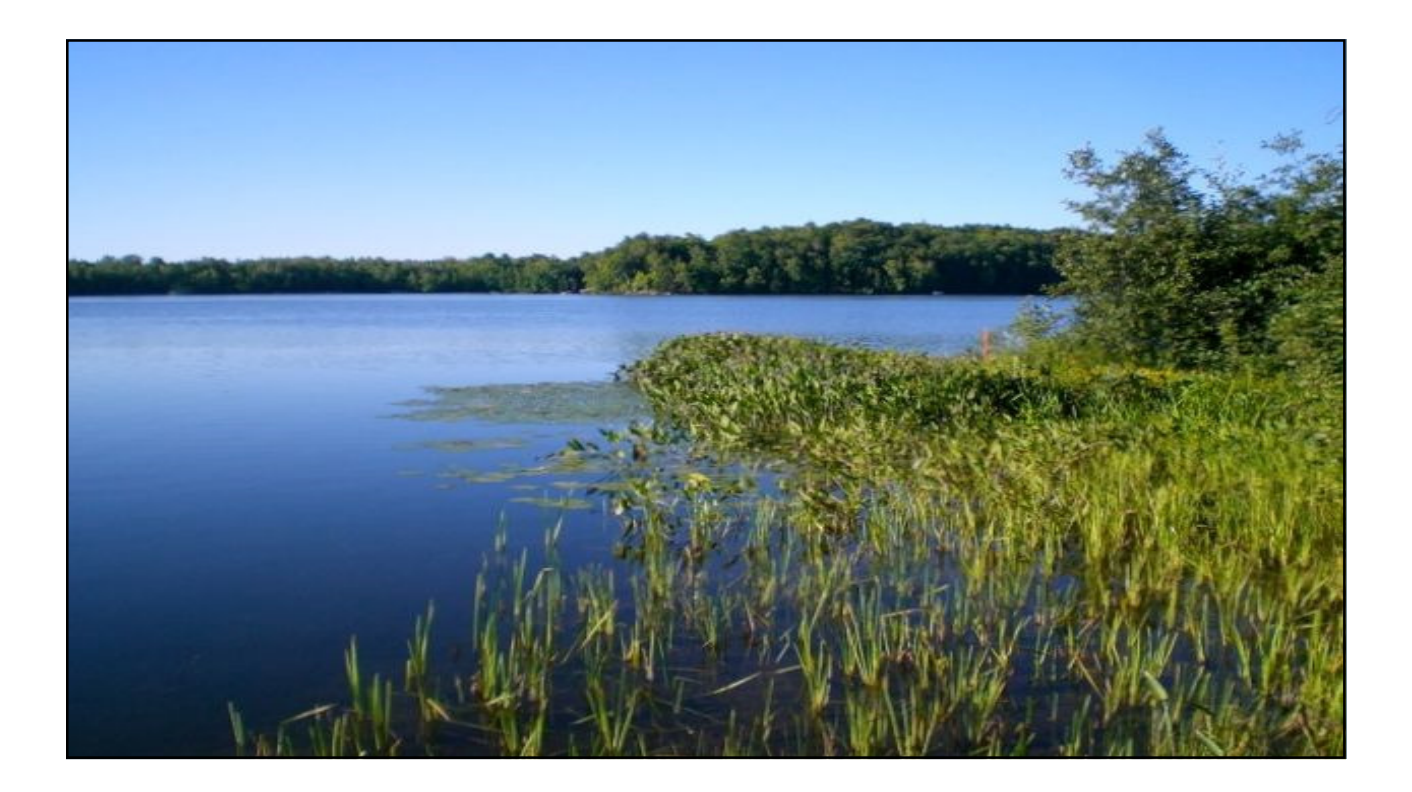

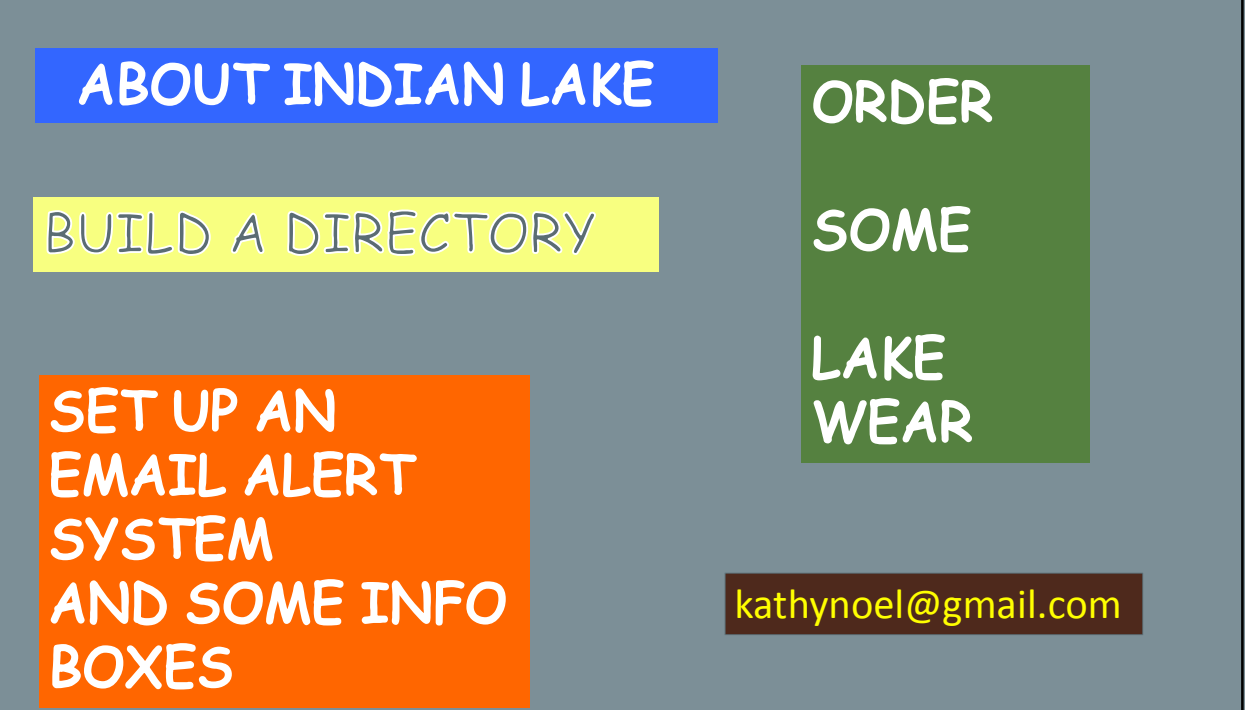